# Lecture notes for Week 6: Hashing

#### by Ken Clowes

## **Table of contents**

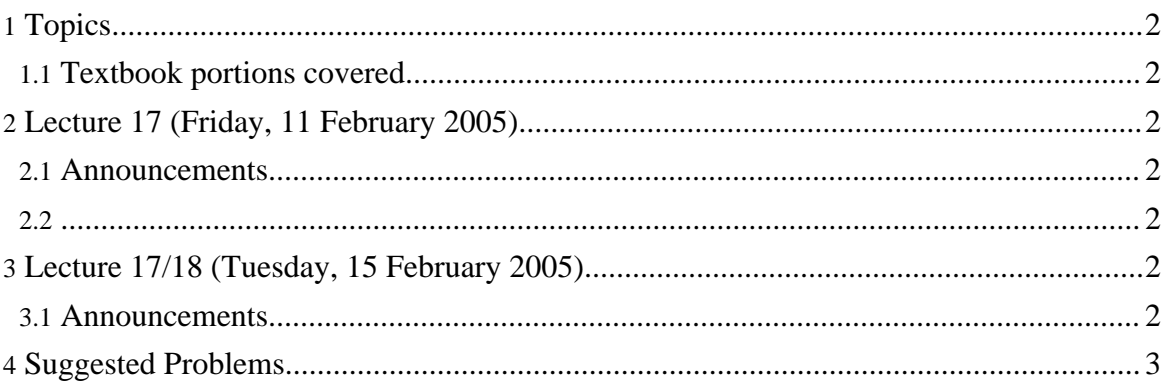

<span id="page-1-4"></span><span id="page-1-3"></span><span id="page-1-2"></span><span id="page-1-1"></span><span id="page-1-0"></span>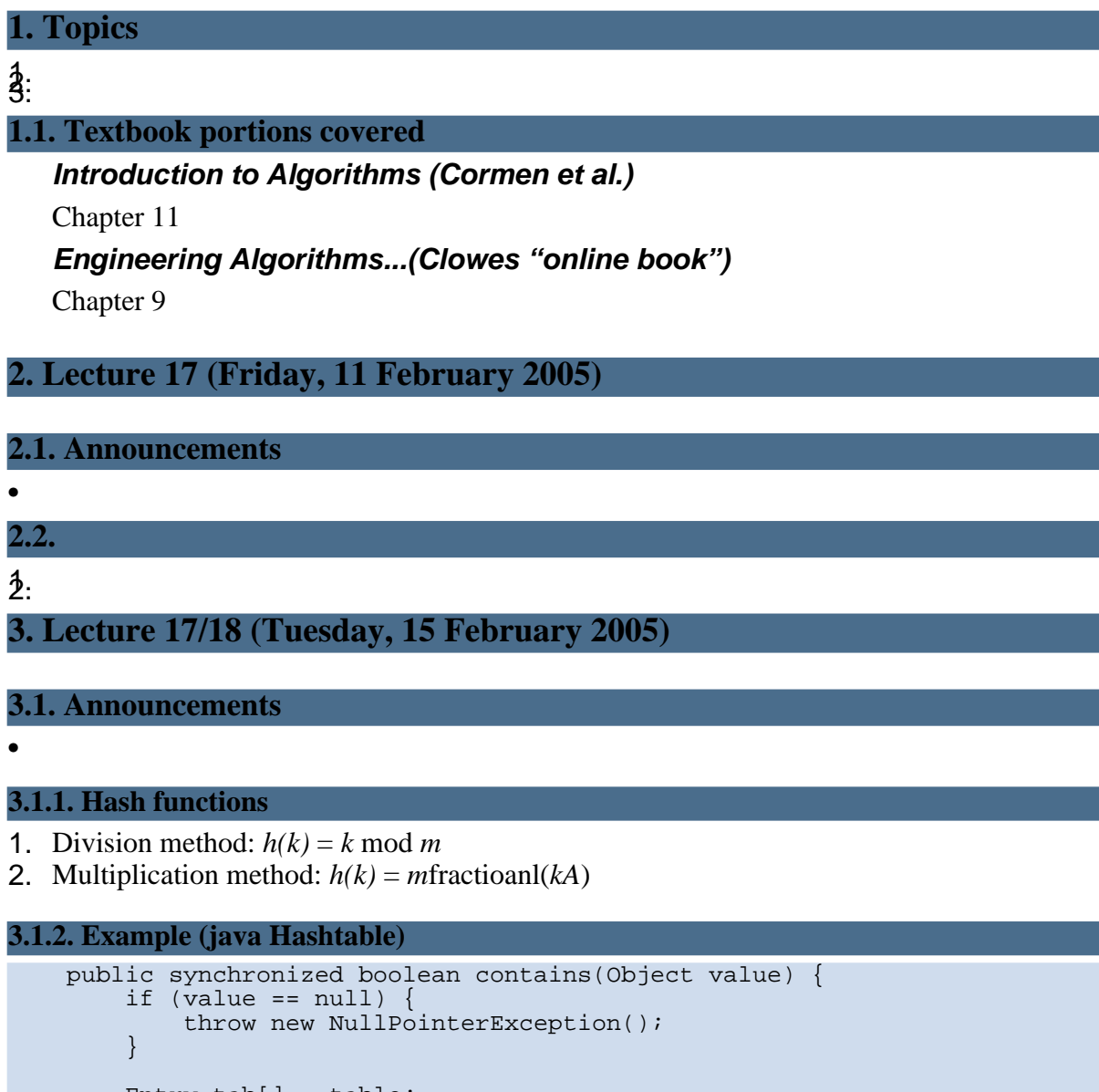

```
Entry tab[] = table;
for (int i = tab.length ; i-- > 0 ;) {
    for (Entry<K,V> e = tab[i] ; e != null ; e = e.next) {
        if (e.value.equals(value)) {
            return true;
        }
   }
}
```

```
return false;
}
```
**3.1.3. Example Java String hashCode()**

```
*/
public int hashCode() {
    int h = hash;
    if (h == 0) {
        int off = offset;
        char val[] = value;
        int len = count;
        for (int i = 0; i < len; i++) {
            h = 31*h + val[off++];}
        hash = h;
    }
    return h;
}
```
### <span id="page-2-0"></span>**4. Suggested Problems**

#### **Introduction to Algorithms (Cormen et al.)**

- Exercise 11.1-1
- Exercise 11.1-2
- Exercise 11.1-3
- Exercise 11.2-2
- Exercise 11.2-3
- Exercise 11.4-1
- Exercise 11.4-2

#### **Engineering Algorithms...(Clowes "online book")**

• 9.1